#### **Sintesi ad alto livello per sistemi pipelined**

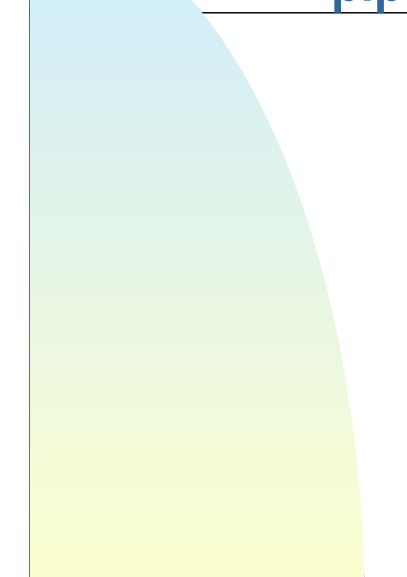

## **Tipi di pipelining**

- **Sintesi con risorse di tipo pipelined**
- Sintesi con risorse non pipelined => functional pipelining

# **Specifiche**

- Specifiche: rateo di introduzione dei dati
- $\rho=1/\delta$
- $\blacksquare$  Nel caso non pipelined deve essere  $\delta$ >latenza
- Il rateo di introduzione dei dati determina la quantità di risorse da utilizzare => maggiore è maggiore è il numero di risorse da utilizzare
- Di quante risorse si ha bisogno per un dato valore di o e un dato DFG?
- è correlato alla banda e si esprime in maniera relativa come cicli di clock-1

# **Numero di risorse**

- Ipotesi di ritardi unitari degli operatori (né multicycling, né chaining)
- *n(k) =* numero di operazioni di tipo *k*
- *a(k) =* utilizzo di risorse per tali operazioni
- **Industrializate inferiore per il numero di risorse da usare**  $a(k)=round(n(k)/\delta)$
- $\blacksquare$  cosa succede se  $\delta=1$  ?

#### **Esempio**

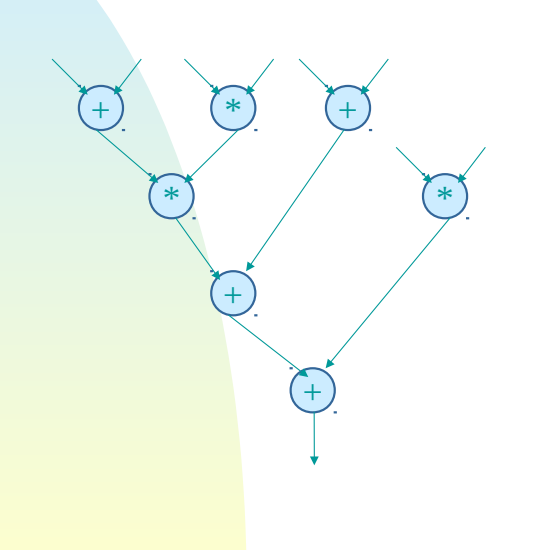

- *n(+)=4 n(\*)=3* 
	- Si supponga  $\delta=1$
	- *a(+)=4, a(\*)=3*
- Si supponga  $\delta = 2$ 
	- *a(+)=2, a(\*)=2*
- Non è detto che con tali risorse si riesca a soddisfare i vincoli di progetto

#### **Sintesi ed analisi**

- **Gli algoritmi di sintesi possono essere modificati** per soddisfare i vincoli sul rate di ingresso
- Ci limiteremo a vedere un algoritmo di analisi per verificare se lo scheduling e l'allocazione di un DFG soddisfano le specifiche

## **Analisi**

- Latenza *d*
- Per una risorsa *j,* sia *o(j,i)* una funzione che denota l'impegno della risorsa *j* nell'intervallo *i=1….d* 
	- 1 se la risorsa è impegnata
- *o(j,i)=*

0 altrimenti

#### **Analisi**

- La rete può funzionare con un rate  $\delta$  se
- Per ogni risorsa *j* e per ogni *i=1....d*, la seguente relazione è soddisfatta

*o(j,i)+o(j,i+ )<2* 

**In pratica non si devono avere conflitti** 

## **Esempio I**

 Scheduling ASAP (con il numero minimo di risorse) con  $\delta = 2$ 

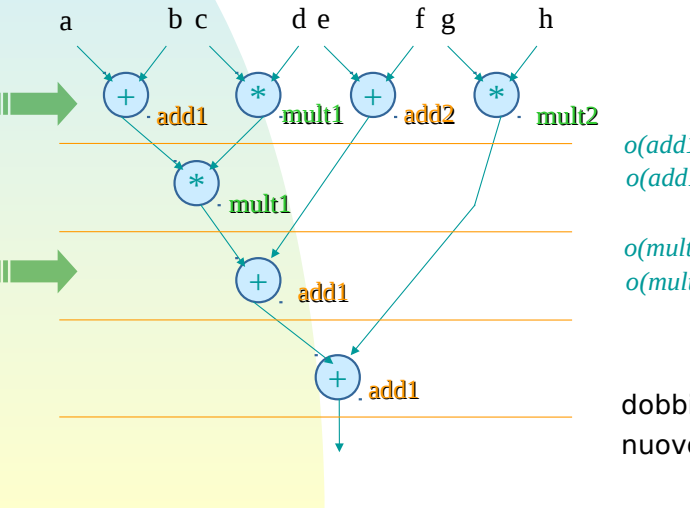

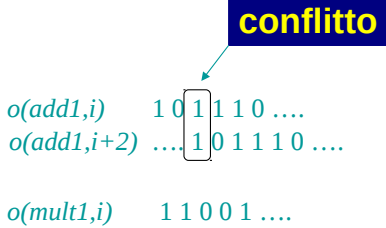

*o(mult1,i+2)* …. 1 1 0 0 1 ….

**OK**

dobbiamo aggiungere un nuovo addizionatore

# **Esempio I**

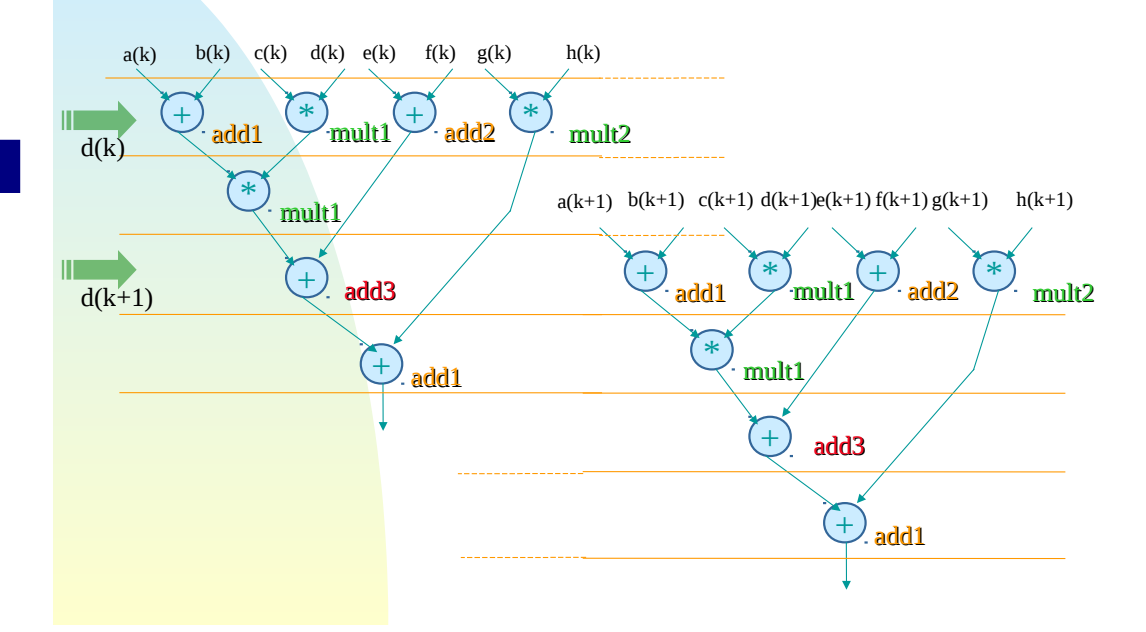

## **Esempio II**

 Scheduling ALAP (con il numero minimo di risorse) con  $\delta = 2$ 

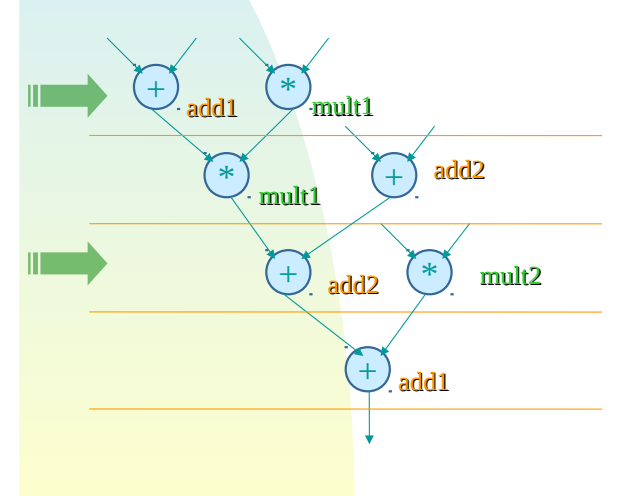

*o(add1,i)* 1 0 0 1 1 0 …. *o(add1,i+2)* …. 1 0 0 1 1 0 ….

*o(mult1,i)* 1 1 0 0 1 … *o(mult1,i+2)* …. 1 1 0 0 1 ….

*o(add2,i)* 0 1 1 0 0 1 …. *o(add2,i+2)* …. 0 1 1 0 1 1 …. **Esempio II** 

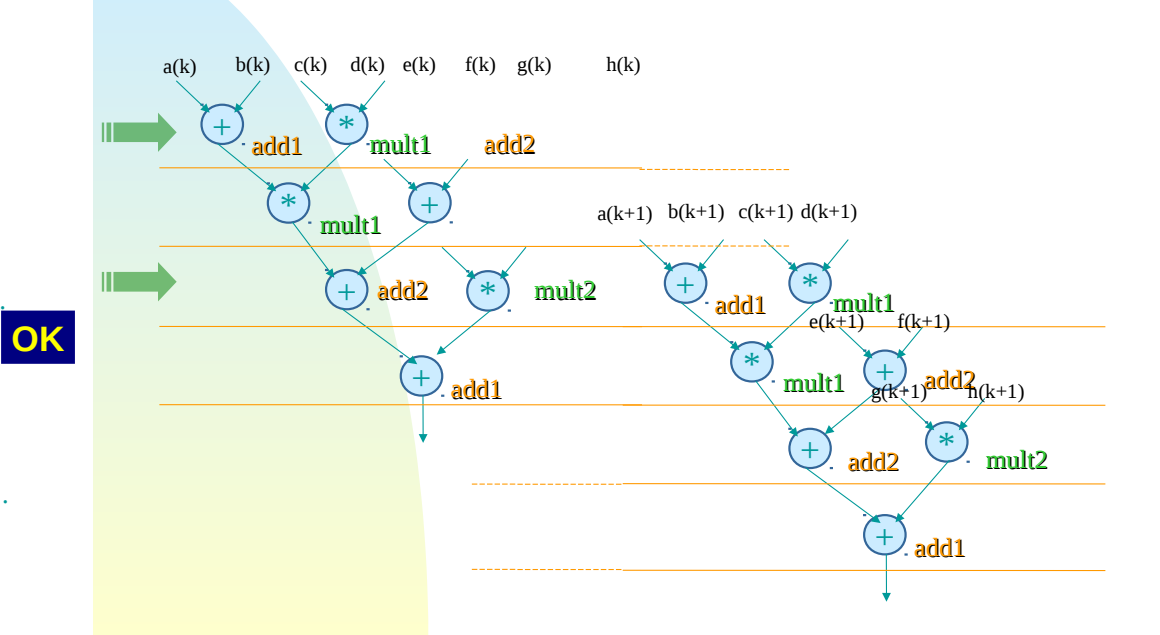

#### **Conclusioni**

- Il pipelining è una tecnica fondamentale nel caso in cui il rate dei dati in ingresso sia superiore alla latenza minima
- **Il pipelining richiede un numero maggiore di** risorse rispetto a un implementazione convenzionale
- **I ragionamenti visti per le risorse funzionali** devono essere ripetuti per registri e steering logic